## Rust programming

Module A3: Traits and generics

#### Last time…

- Rust references
- Structs & enums
- `Option`and `Result`
- Advanced syntax
	- Pattern matching
	- **Slices**

Any questions?

#### In this module

Make your code more versatile with generics

### Learning objectives

- **Use traits and generics**
- Use common traits from  $\degree$ std $\degree$
- Understand and use lifetime bounds

## Module A3

Traits and generics

#### Content overview

- **Introduction to generics**
- Various traits from  $\degree$ std $\degree$
- **E** Lifetime bounds

# Introduction to generics

#### The problem

```
1 fn add_u32(l: u32, r: u32) -> u32 { /* -snip- */ }
2
3 fn add_i32(l: i32, r: i32) -> i32 { /* -snip- */ }
4
5 fn add_f32(l: f32, r: f32) -> f32 { /* -snip- */ }
6
7 / * ... */
```
**We need generic code!**

#### Generic code

An example

1 fn add<T>(lhs: T, rhs: T) -> T {  $/* -$  snip -  $*/$ }

Or, in plain English:

- $\text{`}\textsf{<} \textsf{T}\textsf{>}\textsf{`} = \textsf{``let}\textsf{`}\textsf{T}\textsf{`}$  be a type"
- $\blacksquare$  $\tilde{\text{ } }$  lhs:  $\tilde{\text{ } }$   $\tilde{\text{ } }$   $\tilde{\text{ } }$  "let  $\tilde{\text{ } }$  lhs  $\tilde{\text{ } }$  be of type  $\tilde{\text{ } }$  T  $\tilde{\text{ } }$  "
- $\blacksquare$  $\rightarrow$  T  $\degree$  "let  $\degree$ T  $\degree$  be the return type of this function"

Some open points:

- What can we do with a  $\mathsf{T}^2$
- What should the body be?  $\blacksquare$

#### Bounds on generic code

We need to provide information to the compiler:

- Tell Rust what `T` can do
- Tell Rust what  $\mathsf{T} \mathsf{I}^\ast$  is accepted
- Tell Rust how `T` implements functionality

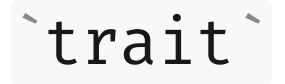

Describe what the type can do

```
1 trait MyAdd {
2 fn my_add(&self, other: &Self) -> Self;
3 }
```
#### `impl trait`

Describe how the type does it

```
1 impl MyAdd for u32 {
2 fn my_add(&self, other: &Self) -> Self {
3 *self + *other
4 }
5 }
```
### Using a `trait`

```
1 // Import the type and the trait
 2 use my mod::{MyAdd}
 3
 4 fn main() {
 5 let left: u32 = 6;
 6 let right: u32 = 8;
 7 // Call trait method
 8 let result = left.my_add(&right);
 9 assert_eq!(result, 14);
10 // Explicit call
11 let result = MyAdd::my add(&left, &right);
12 assert eq!(result, 14);
13 }
```
- Trait needs to be in scope
- Call just like a method  $\blacksquare$
- Or by using the explicit associated function syntax  $\blacksquare$

#### Trait bounds

```
1 fn add_values<T: MyAdd>(this: &T, other: &T) -> T {
 2 this.my_add(other)
 3 }
 4
 5 // Or, equivalently
 6
 7 fn add_values<T>(this: &T, other: &T) -> T
 8 where T: MyAdd
 9 {
10 this.my_add(other)
11 }
```
Now we've got a useful generic function!

English: "For all types `T` that implement the `MyAdd` `trait`, we define..."

### Limitations of `MyAdd`

What happens if…

- We want to add two values of different types?
- Addition yields a different type?  $\blacksquare$

#### Making `MyAdd` itself generic

Add an 'Input type' `0`:

```
1 trait MyAdd<O> {
2 fn my_add(&self, other: &O) -> Self;
3 }
4
5 impl MyAdd<u16> for u32 {
6 fn my_add(&self, other: &u16) -> Self {
7 *self + (*other as u32)
8 }
9 }
```
We can now add a  $\text{u}16 \text{ to a } \text{u}32$ .

#### Defining output of `MyAdd`

- Addition of two given types always yields in one specific type of output  $\blacksquare$
- Add *associated type* for addition output  $\blacksquare$

```
1 trait MyAdd<O> {
 2 type Output;
 3 fn my_add(&self, other: &O) -> Self::Output;
 45
 6 impl MyAdd<u16> for u32 \{7 type Output = u64;
 8
 9 fn my add(&self, other: &u16) -> Self::Output {
10 *self as u64 + (*other as u64)
11 }
12 }
13
14 impl MyAdd<u32> for u32 {
15 type Output = u32;
16
17 fn my add(&self, other: &u32) -> Self::Output {
18 *self + *other
19 }
20 }
```
#### std::ops::Add ` `

The way ` std ` does it

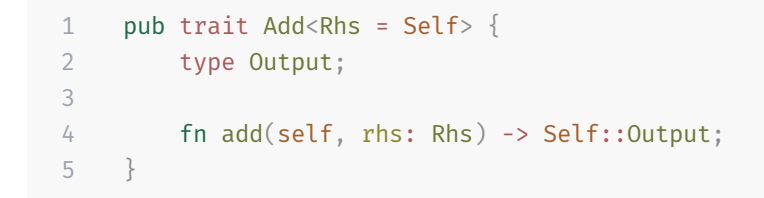

 $\mathsf{Default}$  type of `Self`for `Rhs`

#### `impl std::ops::Add`

```
1 use std::ops::Add;
 2 pub struct BigNumber(u64);
 3
 4 impl Add for BigNumber {
 5 type Output = Self;
 6
 7 fn add(self, rhs: Self) -> Self::Output {
 8 BigNumber(self.0 + rhs.0)
 9 }
10 }
11
12 fn main() {
13 // Call `Add::add`
14 let res = BigNumber(1).add(BigNumber(2));
15 }
```
What's the type of  $\text{res }$ ?

#### $\text{impl}$  std::ops::Add $\text{m}$  (2)

```
1 pub struct BigNumber(u64);
 2
 3 impl std::ops::Add<u32> for BigNumber {
 4 type Output = u128;
 5
 6 fn add(self, rhs: Self) -> Self::Output {
 7 (self.0 as u128) + (rhs as u128)
 8 }
 9 }
10
11 fn main() {
12 let res = BigNumber(1) + 3u32;
13 }
```
What's the type of  $\text{res }$ ?

### Traits: Type Parameter vs. Associated Type

#### Type parameter (input type)

if trait can be implemented for many combinations of types

1 // We can add both a u32 value and a u32 reference to a u32 2 impl Add<u32> for u32  $\{/**/\}$ 3 impl Add<br/>Gu32> for u32  $\{/* */\}$ 

#### Associated type (output type)

to define <sup>a</sup> type for <sup>a</sup> single implementation

```
1 impl Add<u32> for u32 {
2 // Addition of two u32's is always u32
3 type Output = u32;
4 }
```
### $\hat{a}$   $\hat{a}$   $\hat{b}$   $\hat{c}$   $\hat{c}$   $\hat{d}$   $\hat{c}$   $\hat{d}$   $\hat{c}$   $\hat{d}$   $\hat{c}$   $\hat{d}$   $\hat{c}$   $\hat{d}$   $\hat{c}$   $\hat{d}$   $\hat{c}$   $\hat{d}$   $\hat{c}$   $\hat{d}$   $\hat{c}$   $\hat{d}$   $\hat{c}$   $\hat{d}$   $\hat{c}$   $\hat{d}$   $\hat{c}$   $\hat{d$

```
1 #[derive(Clone)]
 2 struct Dolly {
 3 num_legs: u32,
 45
 6 fn main() {
 7 let dolly = Dolly { num_legs: 4 };
 8 let second_dolly = dolly.clone();
 9 assert_eq!(dolly.num_legs, second_dolly.num_legs);
10 }
```
- Some traits are trivial to implement  $\blacksquare$
- Derive to quickly implement a trait  $\blacksquare$
- $\blacksquare$ For `Clone`:derived `impl` calls `clone` on each field

#### Orphan rule

Coherence: There must be **at most one** implementation of <sup>a</sup> trait for any given type

Trait can be implemented for a type **iff**:

- Either your crate defines the trait  $\blacksquare$
- Or your crate defines the type

Or both, of course

#### Summary

- **Traits describe functionality**
- Generics allow writing code in terms of traits
- **Traits can be generic, too**

Questions?

# Common traits from `std`

#### Operator overloading: `std::ops::Add<T>`et al.

Shared behavior  $\blacksquare$ 

```
1 use std::ops::Add;
 2 pub struct BigNumber(u64);
 3
 4 impl Add for BigNumber {
 5 type Output = Self;
 6
 7 fn add(self, rhs: Self) -> Self::Output {
 8 BigNumber(self.0 + rhs.0)
 9 }
10 }
11
12 fn main() {
13 // Now we can use \rightarrow to add `BigNumber's!
14 let res: BigNumber = BigNumber(1) + (BigNumber(2));
15 }
```
 $\blacksquare$  $O$ thers: `Mul`, `Div`, `Sub`, ...

#### Markers: std::marker::Sized

#### Marker traits  $\blacksquare$

1 /// Types with a constant size known at compile time.  $2$  ///  $[...]$ 3 pub trait Sized { }

 $i$ u32  $i$ s  $i$ Sized $i$ 

 $Slice \[T]$  , str is not sized  $\]$ 

Slice reference ` $\delta[T]$ `, ` $\delta$ str` is `Sized`

Others:

- `Sync`: Types of which references can be shared between threads  $\blacksquare$
- `Send`: Types that can be transferred across thread boundaries  $\blacksquare$

#### Default values: `std::default::Default`

```
1 pub trait Default: Sized {
 2 fn default() -> Self;
 3 }
 4
 5 #[derive(Default)] // Derive the trait
 6 struct MyCounter {
 7 count: u32,
 8 }
 9
10 // Or, implement it
11 impl Default for MyCounter {
12 fn default() -> Self {
13 MyCounter {
14 count: 1, // If you feel so inclined
15 }
16 }
17 }
```
#### Duplication: std:: clone:: Clone & std::marker::Copy ` `

```
1 pub trait Clone: Sized {
2 fn clone(&self) -> Self;
3
4 fn clone from(&mut self, source: &Self) {
5 *self = source.clone()
6 }
7 }
8
9 pub trait Copy: Clone { } // That's it!
```
- $\mathsf{Both} \,\,\hat{}\, \mathsf{Copy} \,\,\hat{}\,$  and  $\,\,\hat{}\, \mathsf{Clone} \,\,\hat{}\,$  can be  $\,\,\hat{}\,$  #[derive]  $\,\hat{}\,$ d  $\blacksquare$
- `Copy` is a marker trait  $\blacksquare$
- $\text{``train A: } B^{\circ} == \text{''Implement}$  of  $\text{``A}^{\circ}$  must also implement  $\text{``B}^{\circ}$ "  $\blacksquare$
- `clone\_from` has default implementation, can be overridden  $\blacksquare$

#### Conversion: Into<T> & From<T>

```
1 pub trait From<T>: Sized {
 2 fn from(value: T) -> Self;
 3 }
 4
 5 pub trait Into<T>: Sized {
 6 fn into(self) \rightarrow T;
 78
 9 impl <T, U> Into<U> for T
10 where U: From<T>
11 {
12 fn into(self) \rightarrow U {
13 U::from(self)
14 }
15 }
```
Blanket implementation  $\blacksquare$ 

Prefer `From` over `Into` if orphan rule allows to

### Reference conversion: `AsRef<T>` & `AsMut<T>`

```
1 pub trait AsRef<T: ?Sized>
2 {
3 fn as ref(Self) \rightarrow 8T;
45
6 pub trait AsMut<T: ?Sized>
7 {
8 fn as_mut(&mut self) -> &mut T;
9 }
```
- Provide flexibility to API users  $\blacksquare$
- `T` need not be `Sized`, e.g. slices `[T]` can implement `AsRef<T>`, `AsMut<T>`  $\blacksquare$

### Reference conversion: `AsRef<T>` & `AsMut<T>` (2)

```
1 fn print bytes<T: AsRef<[u8]>>(slice: T) {
 2 let bytes: \delta[u8] = slice.as ref();
 3 for byte in bytes {
 4 print!("{:02X}", byte);
 5 }
 6 println!();
 78
 9 fn main() \{10 let owned bytes: Vec <u>u8</u> > = vec.[0xDE, 0xAD, 0xBE, 0xEF];11 print bytes(owned bytes);
12
13 let byte slice: [u8; 4] = [0xFE, 0xED, 0xCO, 0xDE];14 print bytes(byte slice);
15 }
```
Have user of `print\_bytes` choose between stack local `[u8; N]` and heap-allocated `Vec<u8>`

#### Destruction: std::ops::Drop

```
1 pub trait Drop {
2 fn drop(&mut self);
3 }
```
■ Called when owner goes out of scope

### Destruction: std::ops::Drop

```
1 struct Inner;
 2
 3 impl Drop for Inner {
 4 fn drop(&mut self) {
 5 println!("Dropped inner");
 6 }
 7 }
 8
 9 struct Outer {
10 inner: Inner,
11 }
12
13 impl Drop for Outer {
14 fn drop(&mut self) {
15 println!("Dropped outer");
16 }
17 }
18
19 fn main() {
20 // Explicit drop
21 std::mem::drop(Outer { inner: Inner });
22
```
#### Output:

Dropped outer Dropped inner

- Destructor runs before members are removed  $\blacksquare$ from stack
- $S$ ignature `&mut` prevents explicitly dropping  $\blacksquare$  $\delta$  self  $\delta$  or its fields in destructor
- Compiler inserts  $\check{ }$  std::mem::drop  $\check{ }$  call at end of scope
	- 1 // Implementation of `std::mem::drop`
	- 2 fn drop<T> $(x: T)$  {}

Question: why does `std::mem::drop` work?

### Compiling generic functions

```
1 impl MyAdd for i32 \{/* - \text{snip} - */\}2 impl MyAdd for f32 \{/* - \text{snip} - */\}3
 4 fn add values<T: MyAdd>(left: &T, right: &T) -> T
 5 {
 6 left.my_add(right)
 \overline{7}8
 9 fn main() {
10 let sum one = add values(66, 68);
11 assert eq!(sum one, 14);
12 let sum two = add values(66.5, 67.5);
13 println!("Sum two: {}", sum_two); // 14
14 }
```
Code is monomorphized:

- Two versions of `add\_values` end up in binary  $\blacksquare$
- Optimized separately and very fast to run (static dispatch)  $\blacksquare$
- Slow to compile and larger binary  $\blacksquare$

## Lifetime bounds

### What lifetime?

- References refer to variable  $\blacksquare$
- Varable has a lifetime:
	- Start at declaration
	- End at drop

#### Question: Will this compile?

```
1 /// Return reference to longest of `&str`s
2 fn longer(a: &str, b: &str) -> &str {
3 if a.len() > b.len() {
4 a
5 } else {
6 b
7 }
8 }
```

```
1 /// Return reference to longest of `&str`s
2 fn longer(a: \deltastr, b: \deltastr) -> \deltastr {
3 if a.len() > b.len() {
4 a
5 } else {
6 b
7 }
8 }
```

```
1 Compiling playground v0.0.1 (/playground)
 2 error[E0106]: missing lifetime specifier
 3 --> src/lib.rs:2:32
 \overline{4}5 2 | fn longer(a: &str, b: &str) -> &str {
 6 | ---- ---- ^ expected named lifetime parameter
 7 |
 8 = help: this function's return type contains a borrowed value, but the signature does not say whether it is
borrowed from `a` or `b`
 9 help: consider introducing a named lifetime parameter
1<sub>0</sub>11 2 | fn longer<'a>(a: &'a str, b: &'a str) -> &'a str {
12 | ++++ ++ ++ ++ ++ ++
13
14 For more information about this error, try `rustc --explain E0106`.
15 error: could not compile `playground` due to previous error
```
#### Lifetime annotations

```
1 fn longer<'a>(left: &'a str, right: &'a str) -> &'a str {
2 if left.len() > right.len() {
3 left
4 } else {
5 right
6 }
7
```
English:

- Given a lifetime called `'a`,  $\blacksquare$
- `longer`takes two references `left` and `right`  $\blacksquare$
- that live for <u>at least</u> `'a`
- and returns a reference that lives for  $\degree$ 'a $\degree$  $\blacksquare$

Note: Annotations do NOT change the lifetime of variables! Their scopes do!

Just provide information for the borrow checker

### Validating boundaries

- Lifetime validation is done within function boundaries  $\blacksquare$
- No information of calling context is used  $\blacksquare$

Question: Why?

### Lifetime annotations in types

- /// A struct that contains a reference to a T
- pub struct ContainsRef<'r, T> {

```
3 reference: &'r T
```
}

#### Lifetime elision

Q: "Why haven't I come across this before?"

A: "Because of lifetime elision!"

#### Rust compiler has heuristics for eliding lifetime bounds:

- Each elided lifetime in input position becomes a distinct lifetime parameter.  $\blacksquare$
- If there is exactly one input lifetime position (elided or annotated), that lifetime is assigned to all elided  $\blacksquare$ output lifetimes.
- If there are multiple input lifetime positions, but one of them is `&self` or `&mut  $\,$  self`, the lifetime of  $\Box$  $\mathcal{S}$  is assigned to all elided output lifetimes.
- Otherwise, annotations are needed to satisfy compiler  $\blacksquare$

#### Lifetime elision examples

```
1 fn print(s: &str); // elided
2 fn print<'a>(s: &'a str); // expanded
3
4 fn debug(lvl: usize, s: &str); // elided
5 fn debug<'a>(lvl: usize, s: &'a str); // expanded
6
7 fn substr(s: &str, until: usize) -> &str; // elided
8 fn substr<'a>(s: \delta'a str, until: usize) -> \delta'a str; // expanded
9
10 fn get_str() -> &str; \frac{1}{2} // ILLEGAL (why?)
11
12 fn frob(s: &str, t: &str) -> &str; // ILLEGAL (why?)
13
14 fn get_mut(&mut self) -> &mut T; // elided
15 fn get mut<'a>(\delta'a mut self) -> \delta'a mut T; // expanded
```
### Tutorial time!

- **Exercises A2 recap**
- Exercises A3 in 101-rs.tweede.golf

Don't forget to ` git pull `! END